#### CREATE DATABASE dipPri p199;

```
USE dipPrj_p199;
```

```
CREATE TABLE dipartimenti (  codice CHAR(5), 
 descriz VARCHAR(20) NOT NULL,  sede VARCHAR(20), 
 PRIMARY KEY (codice), -- index PRIMARY UNIQUE (descriz) -- index descriz); 
CREATE TABLE progetti ( 
 codPrj CHAR(10), 
 nomePrj VARCHAR(40) NOT NULL, durata SMALLINT NOT NULL,
  budget DECIMAL(12) NOT NULL,  PRIMARY KEY (codPrj) ); 
CREATE TABLE impiegati ( SMALLINT
  ID SMALLINT AUTO_INCREMENT, nome VARCHAR(20) NOT NULL,
  cogn VARCHAR(30) NOT NULL, 
 residenza VARCHAR(20) DEFAULT ("**manca residenza**"),  stipendio DECIMAL(9,2),  dipart CHAR(5), PRIMARY KEY (ID), -- index PRIMARY

 FOREIGN KEY (dipart) REFERENCES dipartimenti (codice) -- in.dipart
    ON DELETE SET NULL -- regole integrità referenziale in. impiegati ibfk 1

ON UPDATE CASCADE, -- regole integrità referenziale in. impiegati_ibfk_1 UNIQUE(cogn, nome, dipart), -- index cogn- index coan 2INDEX (cogn, nome)
); 
CREATE TABLE partecipazioni (  ID SMALLINT,  codPrj CHAR(10), 
 ruolo VARCHAR(30),  percent SMALLINT, 
 PRIMARY KEY (ID, codPrj), -- index PRIMARY FOREIGN KEY (ID) REFERENCES impiegati (ID), 
 FOREIGN KEY (codPrj) REFERENCES progetti (codPrj) -- index codPrj
);
```
Oltre agli indici che scaturiscono dalle definizioni di PRIMARY KEY e FOREIGN KEY, si possono costruire indici aggiuntivi (esempio: l'indice univoco **descriz** sulla tabella **dipartimenti**), così esposti in MySQL

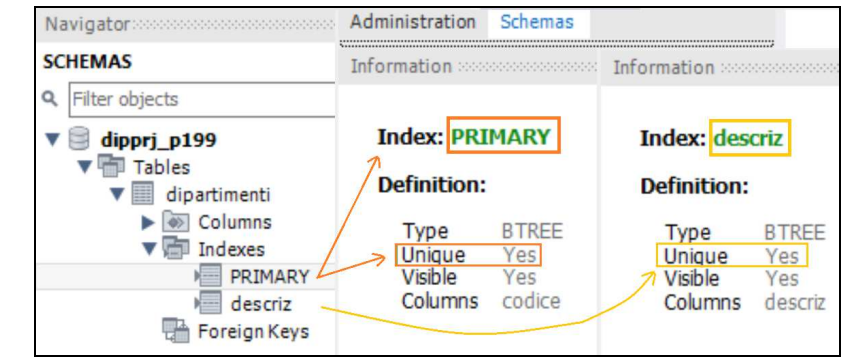

Naturalmente, per le **PRIMARY KEY gli indici sono UNIQUE**, mentre per le **FOREIGN KEY** gli indici generalmente **non sono UNIQUE**

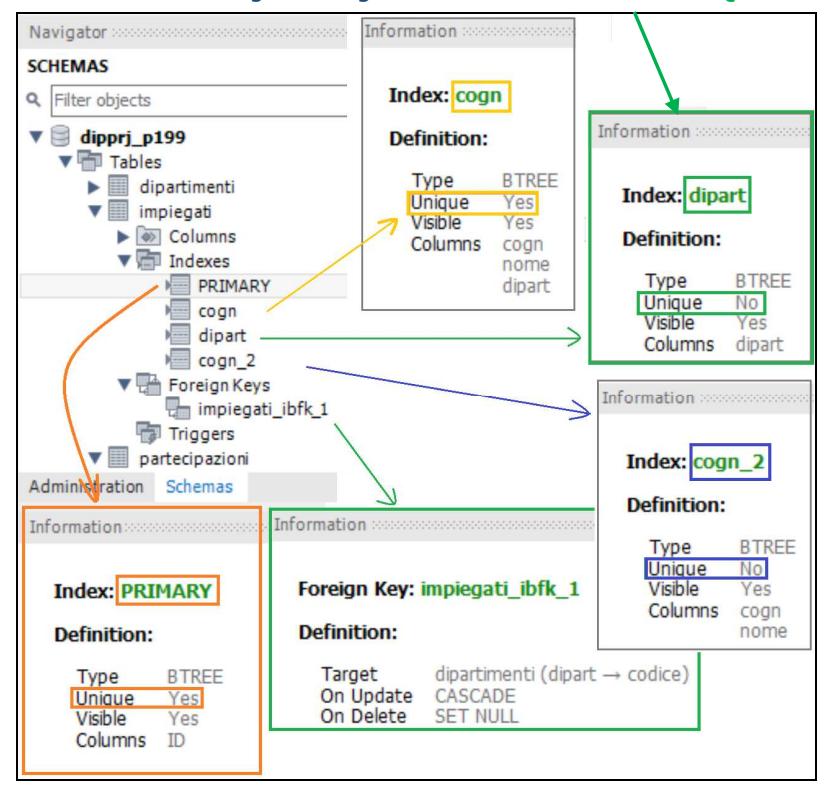

 $1/3$ 

Per la tabella **impiegati** MySQL crea 4 indici:

- •**PRIMARY** sulla colonna ID
- **dipart** per la FOREIGN KEY sulla colonna **dipart** collegata a •**dipartimenti.codice**
- •**cogn** indice univoco sulle 3 colonne: **cogn, nome, dipart**
- **cogn\_2** indice **non** univoco sulle 2 colonne: **cogn, nome**

il nome degli indici (in assenza di una indicazione esplicita) è determinato da MySQL in basa alla prima colonna indicata.

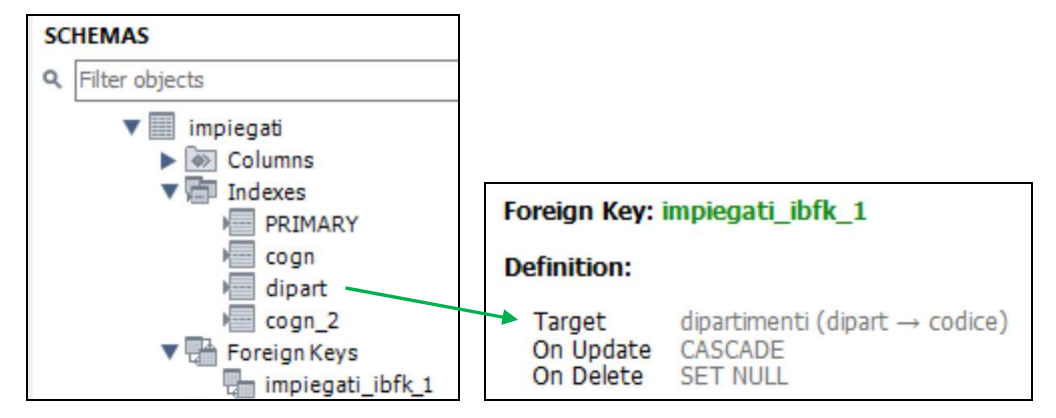

Nella sezione **Foreign Key impiegati\_ibfk\_1** (nome assegnato da MySQL in assenza di indicazione) vengono riportati i **vincoli di integrità referenziale**(p.112) per **impiegati.dipart** :

- **ON DELETE SET NULL** : per cancellazione di una riga di **dipartimenti**tutte le righe collegate di **impiegati** (quelle con valore della colonna **impiegati.dipart** <sup>=</sup>**dipartimenti.codice** del dipartimento cancellato) vanno modificate impostando **impiegati.dipart** a NULL;
- • **ON UPDATE CASCADE** : per modifica della colonna **codice** di **dipartimenti** tutte le righe collegate di **impiegati** vanno modificate impostando in **impiegati.dipart** il nuovo valore assegnato a **dipartimenti.codice**.

Per la tabella **partecipazioni** MySQL crea 2 indici:

- •**PRIMARY** sulle colonne **(ID, codPrj)**
- **codPrj** per la FOREIGN KEY sulla colonna **codPrj** collegata a **progetti.codPrj**

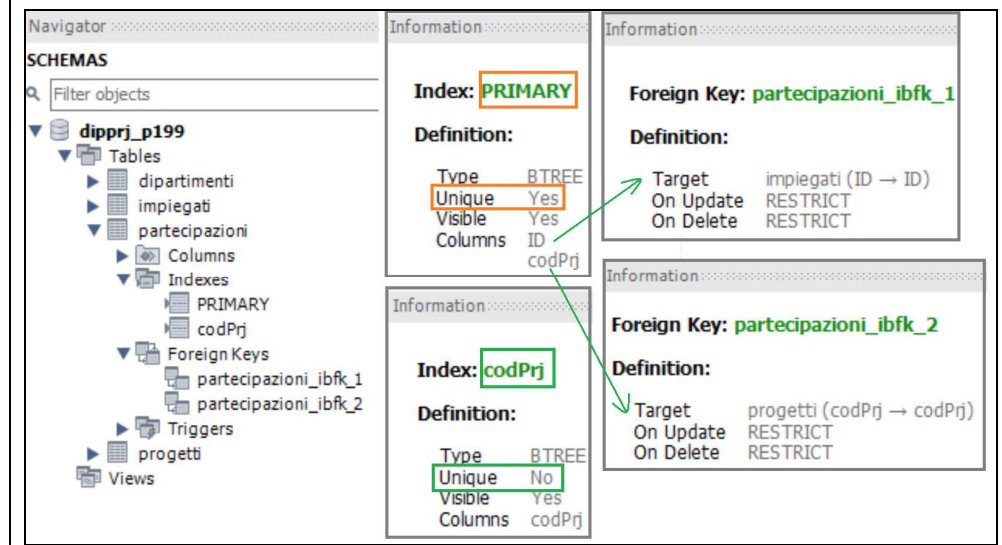

Nella sezione **Foreign Key** è indicato il vincolo RESTRICT per entrambe le FK (**partecipazioni\_ibfk\_1** per **ID** e **partecipazioni\_ibfk\_2** per **codPrj**).

**RESTRICT** è il vincolo di default che impedisce di cancellare le righe o modificare la PRIMARY KEY delle tabelle *parent* (**impiegati** o **progetti**) se ci sono ancora righe nella tabella *child*(**partecipazioni**) con FOREIGN KEY (**ID** o **codPrj**) con valore uguale a quello della riga che si sta cancellando o di cui si sta modificando la PRIMARY KEY.

L'opzione **NO ACTION** equivale alla opzione **RESTRICT**.

#### SQL – modello FISICO (DDL e DML in MySQL per esempio p.199)

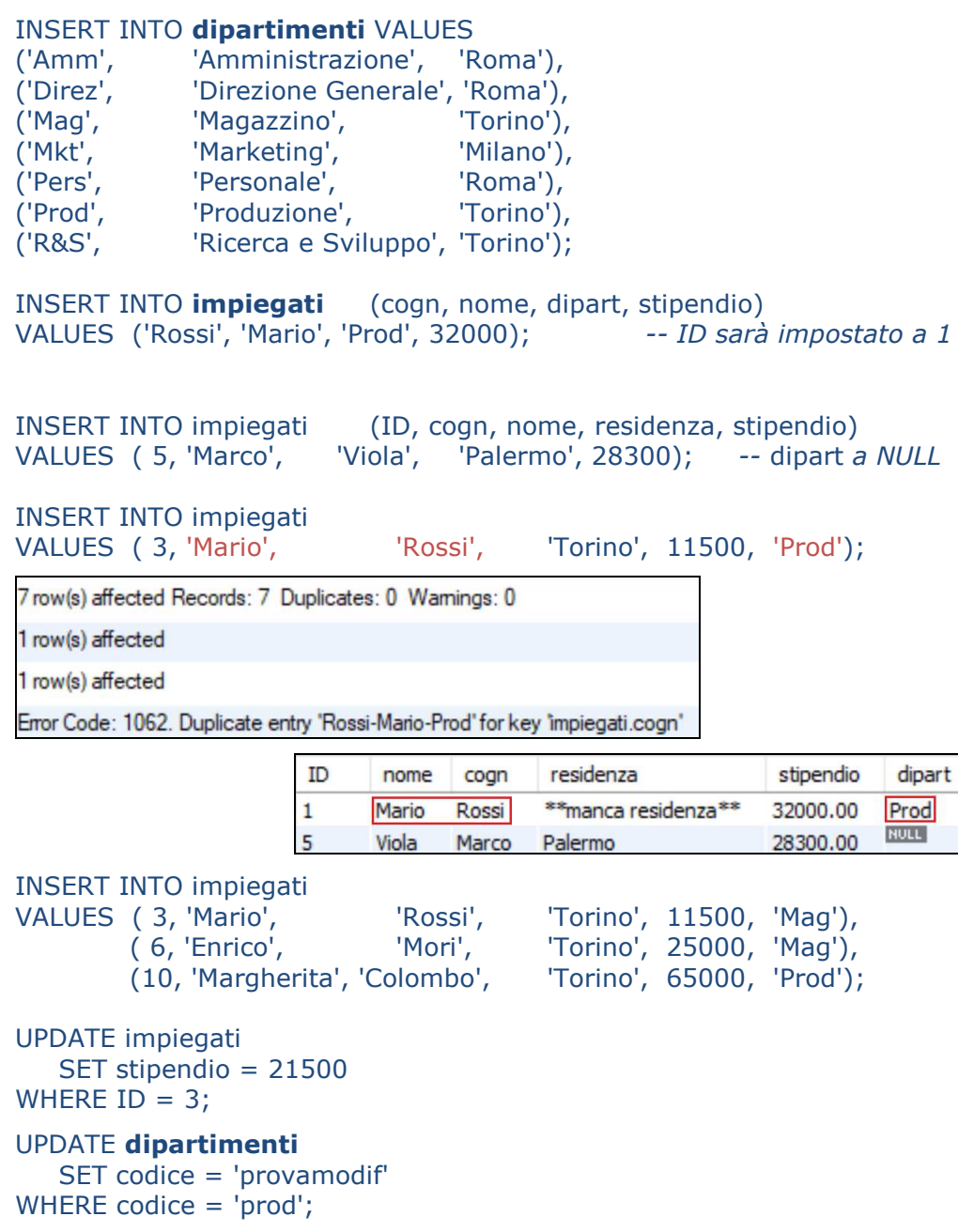

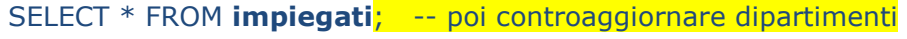

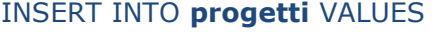

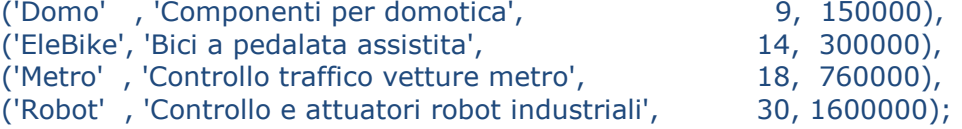

INSERT INTO **partecipazioni** VALUES

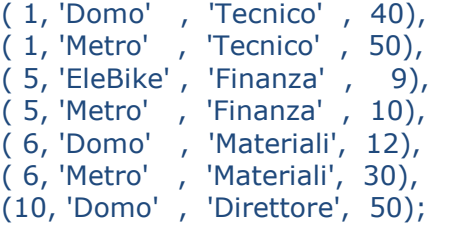

## INSERT INTO partecipazioni VALUES

(**10, 'Domo'** , 'Tecnico' , 40);

Error Code: 1062. Duplicate entry '10-Domo' for key 'partecipazioni.PRIMARY'

### DELETE FROM **progetti**

WHERE codPrj = 'Domo';

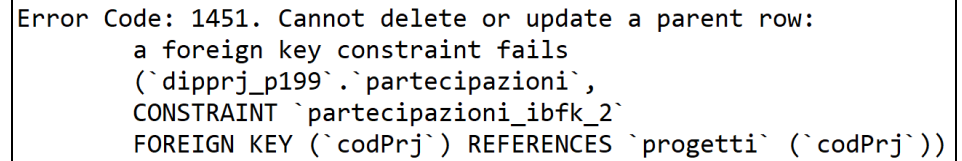

# UPDATE **impiegati**

 $SET ID = ID+1$ WHERE ID = 6; *-- OK per ID = 3 che non ha childs in partecipazion*i

Error Code: 1451. Cannot delete or update a parent row: a foreign key constraint fails (`dipprj\_p199`.`partecipazioni`, CONSTRAINT `partecipazioni\_ibfk\_1` FOREIGN KEY (`ID`) REFERENCES `impiegati` (`ID`))